Cracking Adobe Photoshop is not as straightforward as installing it. It requires a few steps to bypass the security measures that are in place. First, you must obtain a cracked version of the software from a trusted source. Once you have downloaded the cracked version, you must disable all security measures, such as antivirus and firewall protection. After this, you must open the crack file and follow the instructions on how to patch the software. When you are trying to crack a piece of software, you need to use some tools to get it done. If you don't have the right tools, then you are probably going to have a troubled time cracking software. This article'll show you how to crack Adobe Photoshop. It'll guide you to the right path for you to crack Adobe Photoshop.

## **[Download File](http://starsearchtool.com/ceraprene/UGhvdG9zaG9wIDIwMjAgKHZlcnNpb24gMjEpUGh.hugo?viands=/hispanic/ZG93bmxvYWR8S0Q3T0hkcmRueDhNVFkzTWpVNU1qVTNOSHg4TWpVNU1IeDhLRTBwSUZkdmNtUndjbVZ6Y3lCYldFMU1VbEJESUZZeUlGQkVSbDA/humours/sprinted/)**

I found this camera a little bit heavy and build up a bit of dust with just photos and taking off lens. Also, off-camera storage was also a bit tight, not being able to finish that many photos due to capacity. Overall, condition was decent except for the dust (which I did not buy). For a price of \$7000, this is far worth the money. This has a sleek modern feel, with a translucent cover. Top of the line and will not disappoint anyone. Highly recommended. The only reason I gave the F Copper Lightroom by Canon below 5 stars is because I received it for review. After a trip to a local camera store to test out the features of the F Photographer, I was dismayed with the color grinding of images that came back from the camera. When I inquired about this in the store, I was told the problem would "resolve itself" over time because all cameras have a batch process for fixing color. It wasn't happening. This camera lacks any color correction features, which is unforgivable for a RAW shooters camera. I was delighted to learn that the F photograph is independent of the regular Canon cameras and you can get better color correction features by changing the combination of "Presets" or "Pixar." To put it in a nutshell, you can change the color of the image in the camera to a very neutral color or you can use presets or Pixar to achieve a gradation of colors. I found that the color correction preset in the camera was a poor attempt at correcting the undesired colors. After changing the presets, the images came back with the correct color, except they looked artificial. There are other settings in the camera that can be customized, but when you shoot RAW every detail of color is locked to a very specific number of steps. This means that the camera will not go and change the color of an image without you saying "Yes" to the adjustment. The last place it makes sense to add lightening up the image would be in the digital file itself before converting it to a JPEG. You have to download the raw file to do this, which takes time. Is this feature missing? Yes. Is this feature available in the other cameras from Canon? No.

## **Download Photoshop 2020 (version 21)License Code & Keygen 64 Bits {{ finaL version }} 2023**

You could spend hours creating a beautiful drawing of my cat. Or I could spend hours creating a beautiful website. The difference is the designer is earning, and that's how the business is going to get money. If you can design well, build yourself a career on it and become a professional. It's never too late to do it, just live by the words of: "you are what you do." Have you ever wondered why some people just seem to "get" Photoshop. Is it because they use it all the time, take classes, or purchase software? Maybe it's because they use it primarily for holiday card imagery? Even if you already know what Photoshop is and you just want an e-course to make a card, you can get an instant download of a pre-made file from the print shop. The best way to learn Photoshop is to take a class at school or at a local community college. There are organizations that offer online classes and workshops for free or at a very low cost. Here is a list from the Columbus College of Art & Design (an Art & Design College), you can find Photoshop classes in the Photoshop School . The class is called Intro to Photoshop. It's great when beginners download the free trial version of Photoshop. Free software would change the world if we had only seen the advantages of free software for so long. We see more and more software companies offering free trials and gratis access. At the moment, you will be able to download the trial version of Adobe Photoshop through Photoshop. Photoshop is an image editing program created by the company Adobe. It lets you select your pictures, then dial up the brightness, increase the contrast, remove things you don't like, and then bring it all back down to a level you're happy with. If it seems more complicated than that, it is: This may not be the easiest application to use, but it's undoubtedly the most powerful. If you want to

learn a lot of complicated stuff, there are lots of courses online that will make you an expert. e3d0a04c9c

## **Photoshop 2020 (version 21) Keygen Full Version WIN + MAC X64 2023**

The updated version of Adobe Drone has been released. Adobe Drone now has a faster 3D rendering engine, group selection, new curves, region selctor, and a number of error and performance enhancements. Benigni and Le Ettore have announced to the world that the Adobe Mars 2020 rover will be named after them, and asked the public to select the naming logo. This video is available in 14 languages and is the first video to surpass 2 billion views on YouTube: **.Web Developer:** Adobe Mars' New Name Emoji Life Finder has been released. Emoji Life Finder has been introduced to help users find lifesaving emoji. This feature lets users search through the long and growing list of over 9000 different emoji. I have used it myself, and found it a fun addition to the product. Adobe's AI Toolkit is the first major addition to Adobe Photoshop CC since the acquisition of Alchemy, which was built by our own Adobe Creative Cloud team. The AI Toolkit is powered by the Adobe Sensei AI engine, which includes access to Adobe's artificial intelligence (AI) services to deliver new visual effects, workflows, workflows and new insights. Adobe Sensei, an AI engine, is built into everything we create at Adobe. The new AI Toolkit will be available in June 2020. For more details, visit adobe.com/sensei Adobe Photoshop Elements 11 is no longer available for download. Adobe will continue to support this product and provide bug fixes. Those who want to continue using the product can download the latest version from the Adobe support page by clicking

patterns in photoshop free download download patterns in photoshop legacy patterns and more photoshop download photoshop architectural patterns free download adobe photoshop patterns download patterns for photoshop 2020 free download download photoshop plugins for free photoshop water patterns free download adobe photoshop wood patterns free download water pattern photoshop download

The latest version of Photoshop cracks the code for copy and paste—and it's smooth as silk. Just drag and drop any layer from another file on top of the one you want to copy. (Don't worry—you'll be able to merge layers again later.) The function is available for Windows, macOS, iOS and Android users. In addition to copying text in Illustrator, or layers in Photoshop, content selection can now be produced more simply using keyboard shortcuts. Just press Ctrl-Select (or CmdU) to enable the feature. The new selection works with both selections and layers. In version 21 of Photoshop, Adobe has also added another Move Content to Layer feature. That enables you to move any content at all onto a new layer, without doing any editing. This is handy for when you're working with relatively large vocabularies, such as a business email template in one document, a quick Photoshop mockup in another, and a lengthy document full of client feedback into a third. Dragging the marquee around shows you anything in the document that you could drag. Finally, the latest version of Photoshop brings bold new changes to the filter bar in which you use to create effects and filters. The new filters engine works best with AI-powered eyes (neural) and facial recognition technology. In fact, the AI-powered Face Recognition software in the Elements 2019 update was one of the first available to the public. This new engine is far more intuitive to use than in previous versions, using sliders to let you adjust an eye, facial expression or other effect. It also enables you to apply effects such as a ghostly veil, glasses, pose a person in a different way, face swap, or even age and gender the person.

The ActivePanel feature is back. Clicking on a visible panel reveals visible layers, and you can hide or collapse the panel still revealing the visible layers in the active view. The collapsed panel no longer includes collapsed layers in the list. You can now quickly manipulate many layers at once. Just press Ctrl/Command + Option + D and you can open the Draw panel or the drop-down menu that appears at the top-left of the image. You can then click on any layer for quick editing. You can now create custom position settings for any shortcut key combination. This includes everything from Transform using a keyboard shortcut to duplicating a layer or turning off a global shortcut. It also includes new keyboard shortcuts for the Pen tool. The Statiszoo protocol is now replaced by "Photoshop Statiszo" for colour targets, and a new HDR workflow for bringing in consumer HDR cameras in post. With Substance:Renderer they are making strides to the future of 3D with a dedicated workflow for 3D rendering. Photoshop CC 2020 features Color Replacement, the new Layer-based Filter commands, an easier way to edit Exif headers on an image with the new standalone Exif Editor, the new Darkroom blending feature for combining photos, and support for multiple HDR image file types. With upcoming features for 2020 such as software-based standardized data format, and 2019 additions such as higher-performance, Pixel-accurate tonemapping, and 1.24x upscaling, Photoshop CC has great new tools for all levels of photographers, including industry-leading capabilities to work with high-powered, resolution-defying 3D cameras and VR headsets. Get the details here:

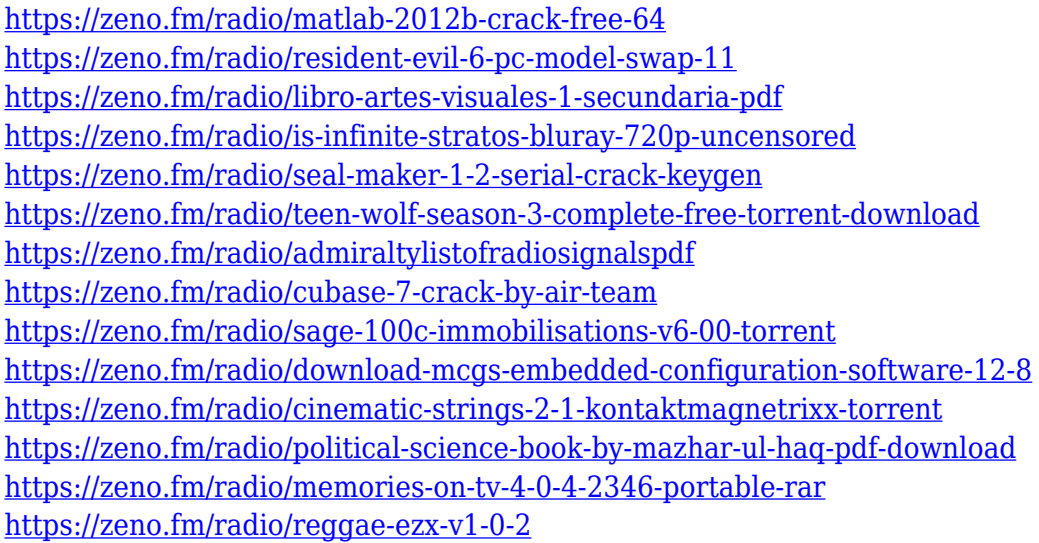

The software development team of Adobe has developed some very useful tools for photo editing. Photoshop allows us to remove unwanted sections, refine the photo, make repairs, remove dust particles, fix the background, and for some special and creative things. It can be used for pictures with brightness, contrast, color, and you can change the resolution of the image as per your requirements. This software allows you to crop the entire image to get the perfect output. It gives you the option to choose the color type of the output. The photo editing software is very useful for professionals. With the help of this application, you can update the brightness, color, contrast, and sharpen the image. The image editor software allows you to clone the part of the image and the result of the work is very good. You can choose the size of output from the original image and you can apply any kind of memory effect on your image and it will look beautiful. You can create text effect and style and click in the part of your image to do the effect. The best part is that you can access the original image and you can get the free access to this image. This software is very useful for the users. It is an all-in-one photo editing software and the latest version is 30.0.0. With the help of this software, you will get all the editing features without installing any 3rd party software. The

output quality is very high and it can be used for professional as well as personal use. You need not worry about the size of the file because it will not affect the quality and format of the output. You can crop the image according to your requirements and get the perfect output.

[https://bodhirajabs.com/wp-content/uploads/2023/01/Photoshop-CC-2018-Keygen-Full-Version-Free-](https://bodhirajabs.com/wp-content/uploads/2023/01/Photoshop-CC-2018-Keygen-Full-Version-Free-License-Key-2023.pdf)[License-Key-2023.pdf](https://bodhirajabs.com/wp-content/uploads/2023/01/Photoshop-CC-2018-Keygen-Full-Version-Free-License-Key-2023.pdf) <https://fotofables.com/wp-content/uploads/2023/01/readhary.pdf> [https://amtothepm.com/wp-content/uploads/2023/01/Download\\_free\\_Adobe\\_Photoshop\\_2021\\_Version](https://amtothepm.com/wp-content/uploads/2023/01/Download_free_Adobe_Photoshop_2021_Version_225_License_Code__Keygen_With_Registration_Code.pdf) [\\_225\\_License\\_Code\\_\\_Keygen\\_With\\_Registration\\_Code.pdf](https://amtothepm.com/wp-content/uploads/2023/01/Download_free_Adobe_Photoshop_2021_Version_225_License_Code__Keygen_With_Registration_Code.pdf) [http://playfanfgame.com/wp-content/uploads/2023/01/Photoshop-2022-Version-232-Download-free-H](http://playfanfgame.com/wp-content/uploads/2023/01/Photoshop-2022-Version-232-Download-free-Hack-Hack-Windows-1011-lifetimE-patch-2023.pdf) [ack-Hack-Windows-1011-lifetimE-patch-2023.pdf](http://playfanfgame.com/wp-content/uploads/2023/01/Photoshop-2022-Version-232-Download-free-Hack-Hack-Windows-1011-lifetimE-patch-2023.pdf) [https://www.steppingstonesmalta.com/adobe-photoshop-express-incl-product-key-pc-windows-x32-64](https://www.steppingstonesmalta.com/adobe-photoshop-express-incl-product-key-pc-windows-x32-64-2022/) [-2022/](https://www.steppingstonesmalta.com/adobe-photoshop-express-incl-product-key-pc-windows-x32-64-2022/) <http://nii-migs.ru/?p=40684> <https://www.sneslev-ringsted.dk/adobe-photoshop-elements-14-download-free-full-version-free/> [http://alohasurf.com/wp-content/uploads/2023/01/Oil-Paint-Photoshop-Cc-2014-Download-VERIFIED.](http://alohasurf.com/wp-content/uploads/2023/01/Oil-Paint-Photoshop-Cc-2014-Download-VERIFIED.pdf) [pdf](http://alohasurf.com/wp-content/uploads/2023/01/Oil-Paint-Photoshop-Cc-2014-Download-VERIFIED.pdf) <https://fotofables.com/free-download-photoshop-7-for-windows-7-64-bit-exclusive/> [https://curingepilepsy.com/wp-content/uploads/2023/01/How-To-Download-Photoshop-Free-WORK.p](https://curingepilepsy.com/wp-content/uploads/2023/01/How-To-Download-Photoshop-Free-WORK.pdf) [df](https://curingepilepsy.com/wp-content/uploads/2023/01/How-To-Download-Photoshop-Free-WORK.pdf) [https://canpatlar.com/wp-content/uploads/2023/01/Adobe-Photoshop-2021-Version-2211-Keygen-202](https://canpatlar.com/wp-content/uploads/2023/01/Adobe-Photoshop-2021-Version-2211-Keygen-2023.pdf) [3.pdf](https://canpatlar.com/wp-content/uploads/2023/01/Adobe-Photoshop-2021-Version-2211-Keygen-2023.pdf) [https://dutasports.com/download-free-photoshop-2021-version-22-0-0-license-keygen-activation-key-3](https://dutasports.com/download-free-photoshop-2021-version-22-0-0-license-keygen-activation-key-3264bit-latest-version-2023/) [264bit-latest-version-2023/](https://dutasports.com/download-free-photoshop-2021-version-22-0-0-license-keygen-activation-key-3264bit-latest-version-2023/) <https://www.mrfoodis.de/wp-content/uploads/2023/01/vanjame.pdf> <https://www.campusselect.in/wp-content/uploads/2023/01/Download-Photoshop-Ipad-Free-Free.pdf> <https://discocurlyfries.com/adobe-photoshop-cc-2014-download-activation-with-licence-key-2023/> <https://dorisclothing.com/download-photoshop-shortcut-free-link/> [https://getfluencyonline.com/wp-content/uploads/2023/01/Download\\_Photoshop\\_Free\\_Trial\\_TOP.pdf](https://getfluencyonline.com/wp-content/uploads/2023/01/Download_Photoshop_Free_Trial_TOP.pdf) <https://videogamefly.com/2023/01/02/photoshop-7-0-exe-download-hot/> <https://kolamsofindia.com/wp-content/uploads/2023/01/rangvivi.pdf> <http://www.landtitle.info/wp-content/uploads/2023/01/criskarr.pdf> <https://kitarafc.com/download-adobe-photoshop-cc-keygen-full-version-mac-win-2023/> <https://cambodiaonlinemarket.com/download-photoshop-free-pc-verified/> [http://rescue108.com/wordpress/wp-content/uploads/2023/01/Photoshop-Download-Gratis-2015-TOP.](http://rescue108.com/wordpress/wp-content/uploads/2023/01/Photoshop-Download-Gratis-2015-TOP.pdf) [pdf](http://rescue108.com/wordpress/wp-content/uploads/2023/01/Photoshop-Download-Gratis-2015-TOP.pdf) <https://www.commercialgreensolutions.com/wp-content/uploads/2023/01/lanill.pdf> [https://dutasports.com/wp-content/uploads/2023/01/Download-And-Install-Photoshop-For-Windows-1](https://dutasports.com/wp-content/uploads/2023/01/Download-And-Install-Photoshop-For-Windows-10-Free-PORTABLE.pdf) [0-Free-PORTABLE.pdf](https://dutasports.com/wp-content/uploads/2023/01/Download-And-Install-Photoshop-For-Windows-10-Free-PORTABLE.pdf) [https://www.healistico.com/photoshop-cc-2015-version-16-lifetime-activation-code-win-mac-latest-ver](https://www.healistico.com/photoshop-cc-2015-version-16-lifetime-activation-code-win-mac-latest-version-2023/) [sion-2023/](https://www.healistico.com/photoshop-cc-2015-version-16-lifetime-activation-code-win-mac-latest-version-2023/) https://orquestrasdequarulhos.com/wp-content/uploads/2023/01/Adobe\_Photoshop\_CC\_2018\_With\_Li [cense\\_Key\\_3264bit\\_\\_lifetimE\\_patch\\_\\_2022.pdf](https://orquestrasdeguarulhos.com/wp-content/uploads/2023/01/Adobe_Photoshop_CC_2018_With_License_Key_3264bit__lifetimE_patch__2022.pdf) <https://buzau.org/wp-content/uploads/scorexa.pdf> <https://exclusivfm.ro/arhive/7599> <https://www.eskidiyse.com/?p=2812> <https://cambodiaonlinemarket.com/download-shape-tool-photoshop-free-hot/> [https://www.jrwarriorssc.com/wp-content/uploads/2023/01/Adobe\\_Photoshop.pdf](https://www.jrwarriorssc.com/wp-content/uploads/2023/01/Adobe_Photoshop.pdf) [https://lilswanbaby.com/wp-content/uploads/2023/01/Photoshop-70-With-Serial-Key-Download-EXCL](https://lilswanbaby.com/wp-content/uploads/2023/01/Photoshop-70-With-Serial-Key-Download-EXCLUSIVE.pdf)

## [USIVE.pdf](https://lilswanbaby.com/wp-content/uploads/2023/01/Photoshop-70-With-Serial-Key-Download-EXCLUSIVE.pdf)

[https://nadiasalama.com/wp-content/uploads/2023/01/Adobe-Photoshop-CC-2019-Download-License-](https://nadiasalama.com/wp-content/uploads/2023/01/Adobe-Photoshop-CC-2019-Download-License-Keygen-x3264-upDated-2022.pdf)[Keygen-x3264-upDated-2022.pdf](https://nadiasalama.com/wp-content/uploads/2023/01/Adobe-Photoshop-CC-2019-Download-License-Keygen-x3264-upDated-2022.pdf)

[https://hyenanewsbreak.com/adobe-photoshop-2021-model-22-5-obtain-free-activation-code-with-key](https://hyenanewsbreak.com/adobe-photoshop-2021-model-22-5-obtain-free-activation-code-with-keygen-for-home-windows-3264bit-2023/) [gen-for-home-windows-3264bit-2023/](https://hyenanewsbreak.com/adobe-photoshop-2021-model-22-5-obtain-free-activation-code-with-keygen-for-home-windows-3264bit-2023/)

[https://www.anewpentecost.com/photoshop-2021-version-22-5-download-free-activator-licence-key-fo](https://www.anewpentecost.com/photoshop-2021-version-22-5-download-free-activator-licence-key-for-windows-64-bits-2022/) [r-windows-64-bits-2022/](https://www.anewpentecost.com/photoshop-2021-version-22-5-download-free-activator-licence-key-for-windows-64-bits-2022/)

<https://koenigthailand.com/wp-content/uploads/2023/01/osvaile.pdf>

<http://www.4aquan.com/wp-content/uploads/2023/01/makale.pdf>

[https://mondetectiveimmobilier.com/2023/01/02/adobe-photoshop-2021-version-22-5-1-download-fre](https://mondetectiveimmobilier.com/2023/01/02/adobe-photoshop-2021-version-22-5-1-download-free-activator-license-code-keygen-update-2023/) [e-activator-license-code-keygen-update-2023/](https://mondetectiveimmobilier.com/2023/01/02/adobe-photoshop-2021-version-22-5-1-download-free-activator-license-code-keygen-update-2023/)

<https://astrofiz.ro/wp-content/uploads/2023/01/giztal.pdf>

Photoshop is designed to be fast, efficient, and easy. It is suitable for typical photography editing and manipulation. However, this approach does mean that Photoshop lacks tools designed for use with other content/media, such as paint/retouching, web design, and illustration. This is where Adobe's other products come in – Creative Cloud is designed with the aim of bringing all of your design talent and creative assets together in one place. Whether it be for print, web, mobile or video, Adobe Bridge is the place for you to browse and find all of your media files. Whether it be a still photo, a video, an infographic, an album cover, a logo, a book, or a presentation, with Bridge you can conveniently and quickly find and stream that content to a computer. You can also use Bridge to get access to the other Adobe Creative Cloud apps. This is not the first time Adobe have attempted to use a subscription model for its creative products, and the Photoshop CC edition is not the only Photoshop related product in the Adobe Creative Cloud. Far from being just another photographic editor, Photoshop has evolved into a creative hub for designers and other creative professionals. In this book, learn everything you need to know to edit and enhance digital images, design, texture and layout, create and edit animations, build prototypes and prototypes, and more. The new features in Adobe Photoshop help you craft and execute projects more efficiently, more accurately, and in a faster way than ever before. With the new features powered by the award-winning Adobe Sensei AI, you can work smarter and faster simply by leveraging image recognition, a new typeface engine, artboards, Artboards for Collaboration, and an Layers panel. Also included are new artistic resources and practices, such as Expert Screen, Sketch, and Layer Comps. The Deep Dive features in Art & Creative, Layers Panel in Tools, and Story Panel in Photo Compositions will help you get the most out of Photoshop and the new Photoshop experience.